# **COMPSCI 107 Computer Science Fundamentals** Lecture 03 – Sequences of data

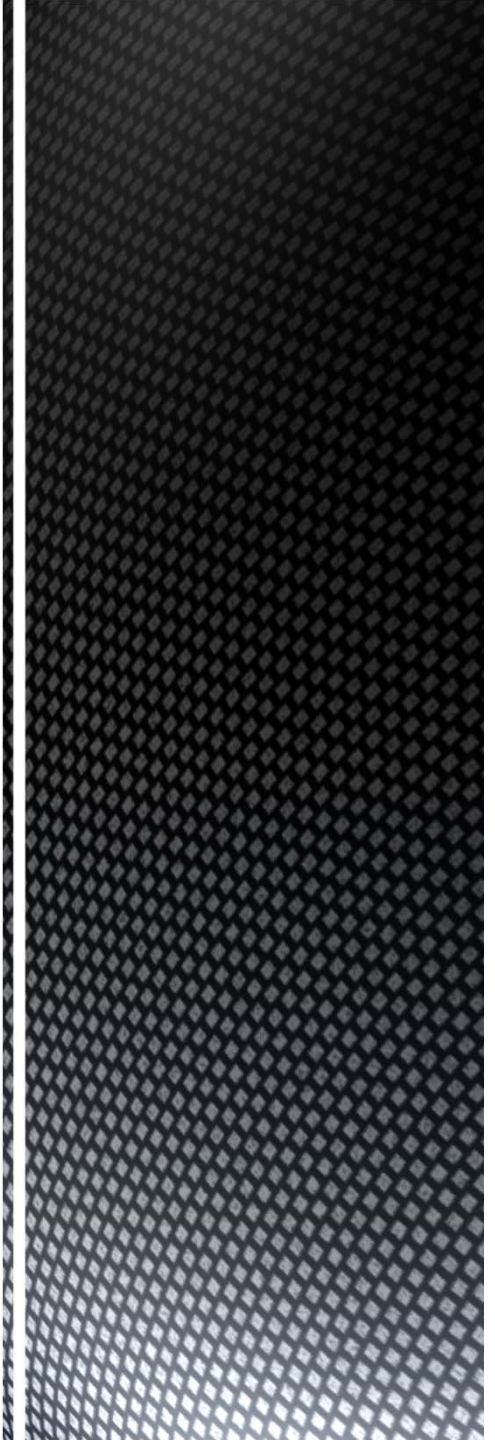

### At the end of this lecture, students should be able to:

- Define and use functions
- Import functions from modules

### ■ Example code:

- Perform calculations on the elements of a list
- Determine if <sup>a</sup> number is prime or not
- Convert a mark from a percentage into a letter grade

### Used to generate integer numbers within <sup>a</sup> range of values

■ Includes the start value, but excludes the stop value

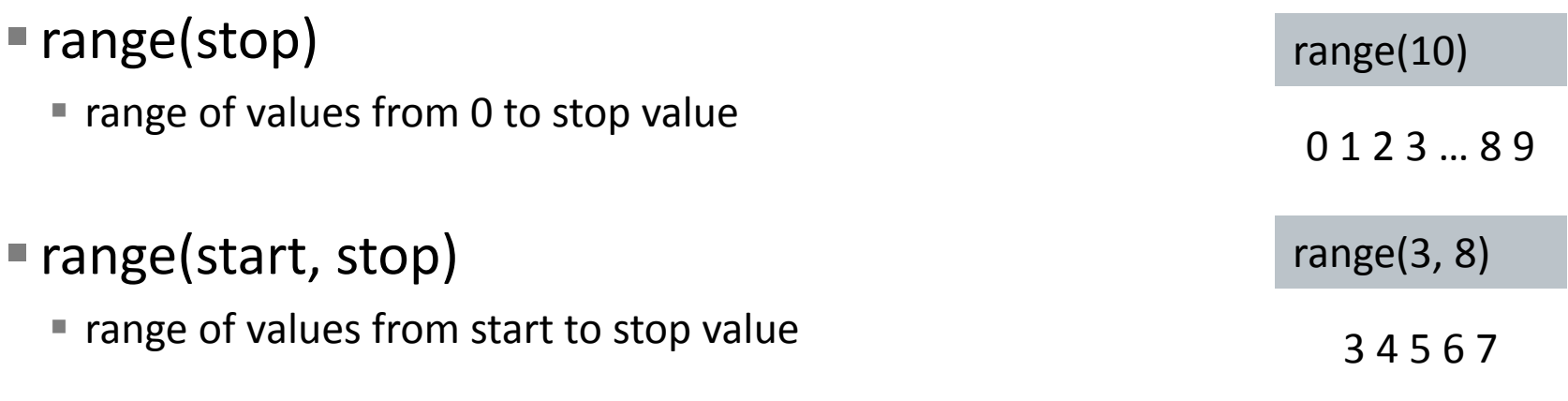

#### ■ range(start, stop, step)

■ range of values from start to stop value, increasing by step each time

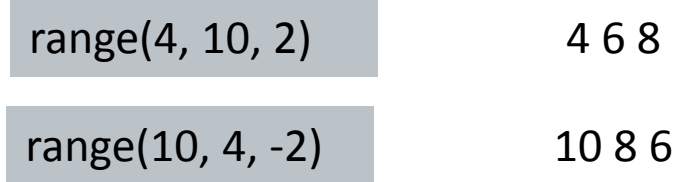

- $\textcolor{black}{\bullet}$  A function is a sequence of instructions designed to perform a task, and is packaged as <sup>a</sup> unit.
	- Functions have a name
	- Functions accept arguments
	- Functions return values

**def** rectangle\_area(width, height): **return** width \* height

### ■ Syntax

- Indentation rather than braces are used to signify blocks of code
- Variables defined within the *scope* of <sup>a</sup> function are not available outside the function

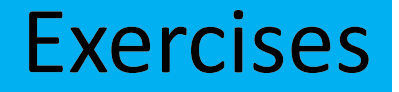

- Write <sup>a</sup> function called triangle\_area that calculates the area of <sup>a</sup> triangle given the base and height values
	- $\blacksquare$  area = ½ base \* height

>>> <sup>a</sup> <sup>=</sup> triangle\_area(10, 20) >>> print(a) 100.0

 $\blacksquare$  Write a function that asks the user for the times tables to print, then prints out the times tables from 1 to 10 (inclusive)

```
Enter the times tables: 44 x 1 = 4
4 x 2 = 8
…
4 x 10 = 40
```
### Determine if <sup>a</sup> number is prime or not

- A number less than 2 is not prime
- A number equal or greater than 2 is prime if it is not divisible by any other number except itself and 1

```
def is_prime(n):
  if n < 2:
    return Falsefor i in range(2, n):
    if n % i == 0:
      return Falsereturn True
```
### Importing modules

#### Code is stored in modules

- We want to reuse code as much as possible
- Build up libraries of code
- Importing a module allows you to access code in that module

>>> import math >>> math.pi 3.141592653589793>>> math.sqrt(4) 2.0

Python.org has <sup>a</sup> list of all the modules and functions provided

## **Built-in functions**

### ■ Python provides a wide range of built-in functions, including

- round(value [, number of decimal places])
- max(value, value [, value ...])
- min(value, value [, value ...])
- float(value)
- int(value)
- str(value)
- type(value)

### Sequences allow you to store values in an organized fashion.

- strings, lists, tuples
- http://en.wikibooks.org/wiki/Python\_Programming/Sequences

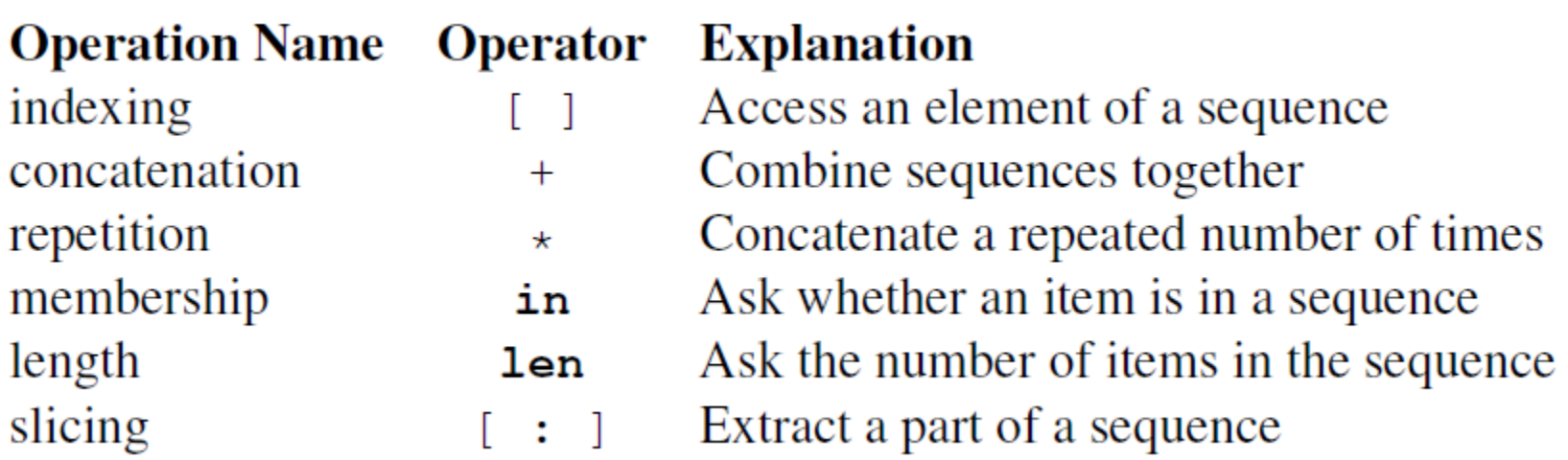

**Strings are a sequence of characters** 

```
>>> name = 'Andrew'
>>> name[0]
'A'>>> 'd' in name
True
>>> len(name)
6>>> name + ' ' + 'Luxton‐Reilly'
'Andrew Luxton‐Reilly'
```
Strings also have <sup>a</sup> number of other functions that can be used

■ split() is especially useful

### **Exercise**

Write <sup>a</sup> function that determines whether <sup>a</sup> given string of text contains a vowel or not. The function should return True if the text contains a vowel.

- Lists are a built-in type in Python
	- Use square brackets to signify a list
	- Lists can contain any type of data, or any mixture of data

```
>>> [1, 2, 3]
[1, 2, 3]
>>> ['Hello', 'Is', 'there', 'anybody', 'out', 'there?']
['Hello', 'Is', 'there', 'anybody', 'out', 'there?']
>>> [1, 5.899, 'Hello']
[1, 5.899, 'Hello']
```
### Numerous list functions are supported

- Use help(list) to find out the functions
- Use Python.org to find out more

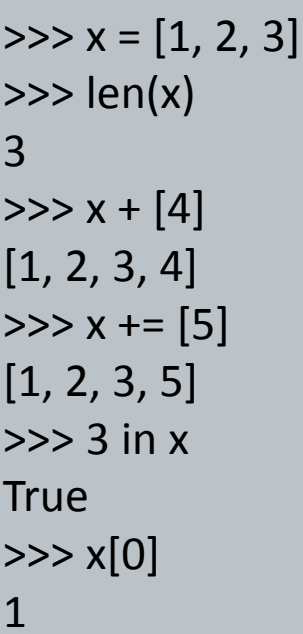

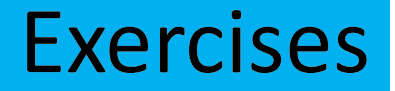

Write <sup>a</sup> function that sums the elements of <sup>a</sup> list that contains numbers.

Write <sup>a</sup> function that accepts <sup>a</sup> list and returns <sup>a</sup> new list with the same contents, but in reverse order.

- A piece of <sup>a</sup> sequence can be obtained using the following syntax
	- sequence\_name[x:y]
	- $\blacksquare$  where x is the index of the first element and y is the index after the last element

```
>>> name = 'Andrew'
>>> name[0:0]
\mathbf{H}>>> name[0:1]
'A'>>> name[1:4]
'ndr'
```
 Actually, the syntax allows for <sup>a</sup> third value, used to define the step size between elements included in the slice. If <sup>a</sup> value if omitted, it defaults to [start:end:1]

```
>>> name = 'Andrew'
>>> name[:4:2]
'ad'
```
If the step size is negative, it starts at the end and steps backward towards the start.

```
>>> name = 'Andrew'
>>> name[::‐1]
'werdnA'
```
Used to iterate through <sup>a</sup> sequence

numbers <sup>=</sup> [2, 3, 5, 7, 11] for i in numbers: print(i)

name <sup>=</sup> "Andrew" for c in name: print(c)

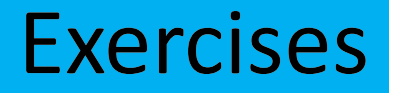

Write <sup>a</sup> function that returns <sup>a</sup> list containing the squares of all the values between 1 and <sup>n</sup> (inclusive).

> >>> squares(5) [1, 4, 9, 16, 25]

Write <sup>a</sup> function that counts the number of vowels in <sup>a</sup> given string.

- Functions are designed to perform a well-defined task.
	- Functions can be defined with parameters to generalise a task
	- Functions always return a value, the default return value is None

 Sequences consist of data that is organised and indexed as <sup>a</sup> sequence of values